### **6-1-6 Types of Errors**

The type of error that has occurred can be identified by checking the indicators on the front of the CPU Unit and the Power Supply Unit, or by using the CX-Programmer to check the error status. The errors detected by the CPU Unit are listed in the following table.

For details on errors that are not detected by the CPU Unit, refer to *6-3 Non-CPU Unit Errors and Remedies*.

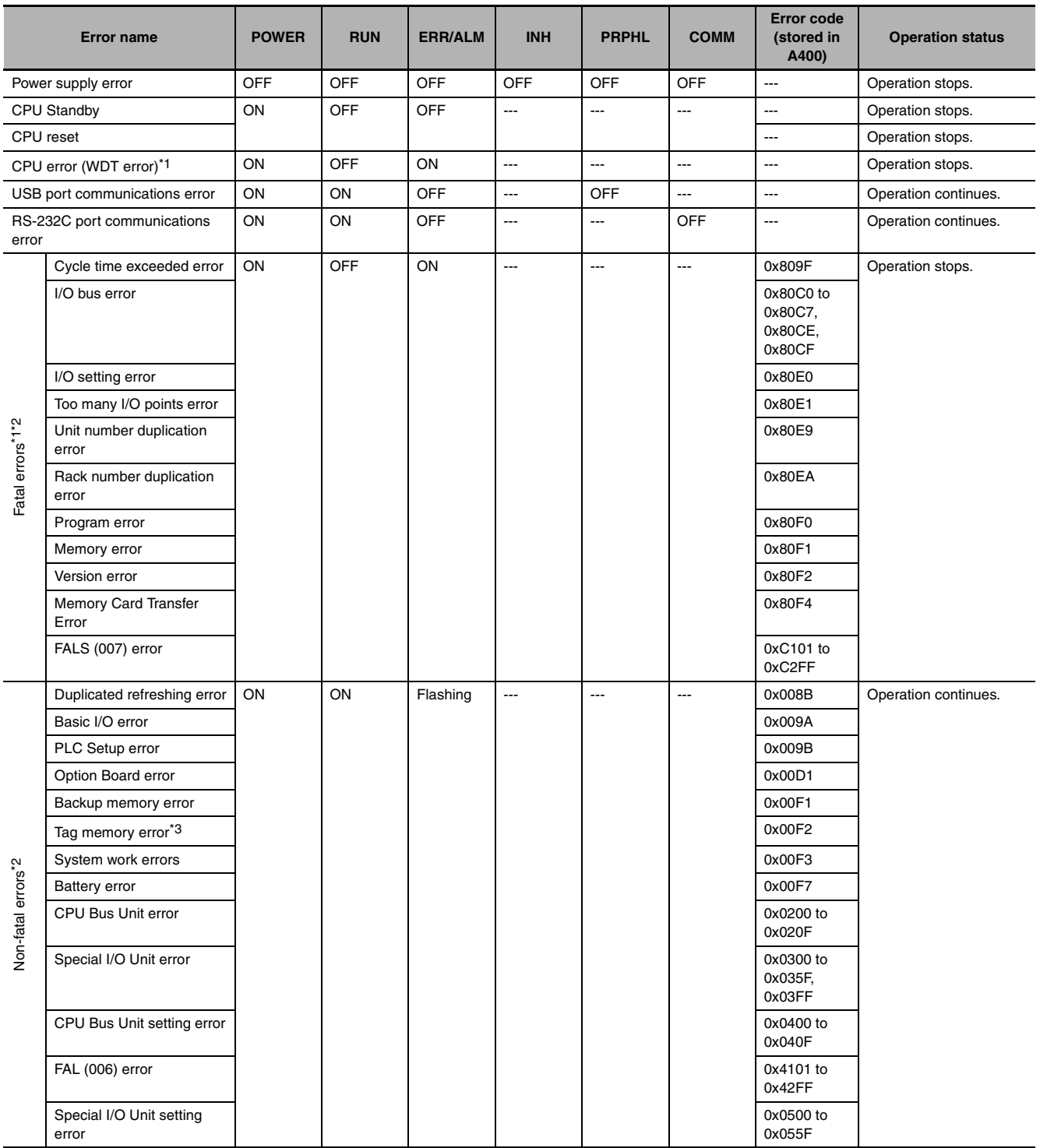

\*1 The indicator status is the same for CPU errors and fatal errors, but they can be distinguished because a Programming Device can be connected when a fatal error occurs, but not when a CPU error occurs.

\*2 For details on fatal errors and non-fatal errors, refer to *A-3 Fatal and Non-fatal Error Details*.

\*3 CJ2H-CPU6@-EIP only.

**Note** The indicator status shows the status of the errors that have occurred in RUN or MONITOR mode.

### **6-1-7 Handling Errors**

This section describes the measures to take for the errors that most commonly occur. First check the error status. Then, make a preliminary determination of the cause of the error, confirm the cause, correct the error, and take measures to ensure that it will not occur again. For all other errors, refer to *A-3 Fatal and Non-fatal Error Details*.

### **Power Supply Errors**

A power supply error occurs when a voltage of 5 V is not output from the Power Supply Unit.

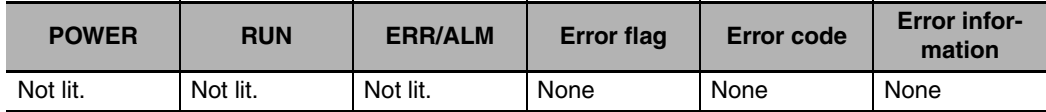

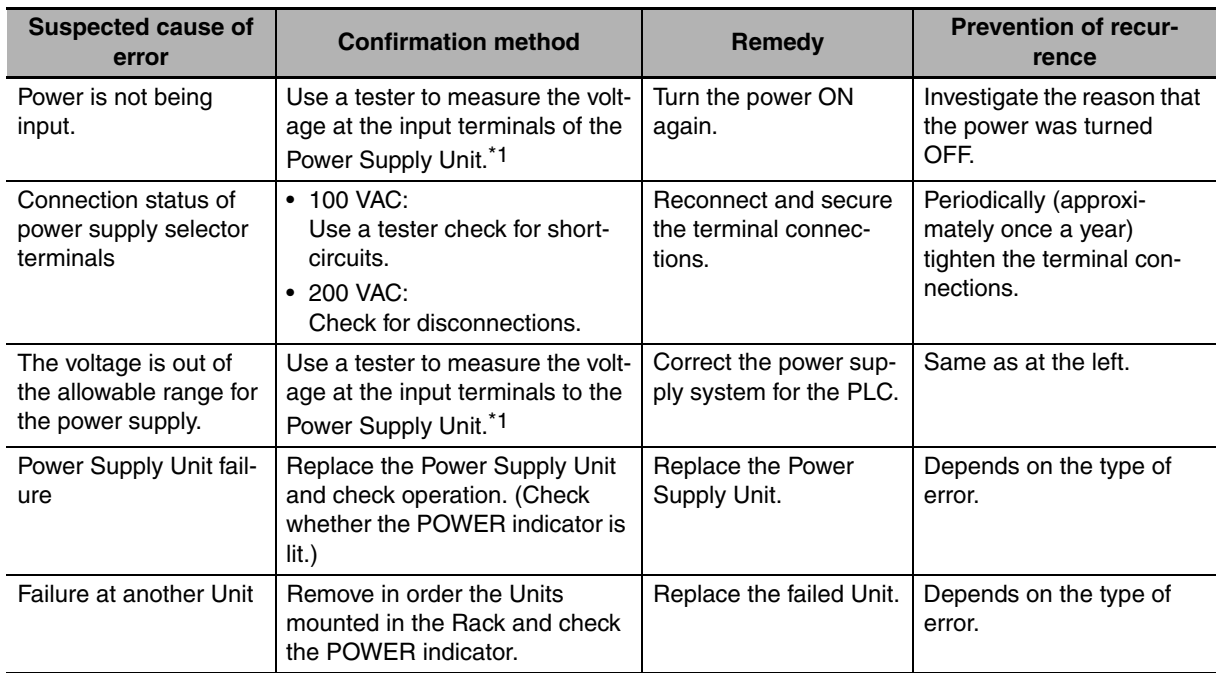

\*1 The following table shows the allowable power supply ranges for each Power Supply Unit model.

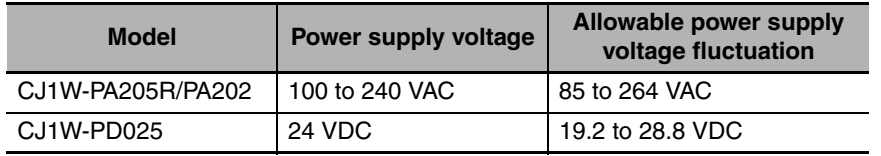

## **CPU Standby Errors**

When a CJ-series PLC is turned ON, the CPU starts cyclic servicing and enters RUN mode only after all Special I/O Units and CPU Bus Units have been detected. If the startup mode is RUN or MONITOR mode, the CPU will remain on standby until all Units have been detected.

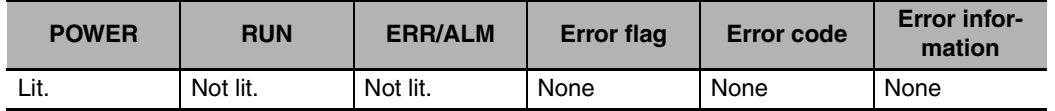

### **Recovery Processing Flow**

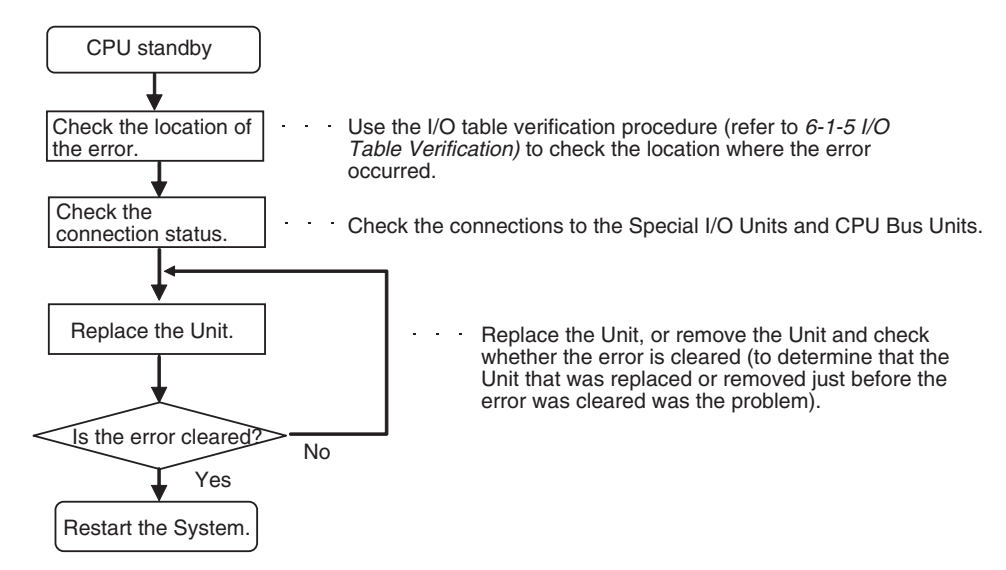

#### **• Error Causes and Remedies**

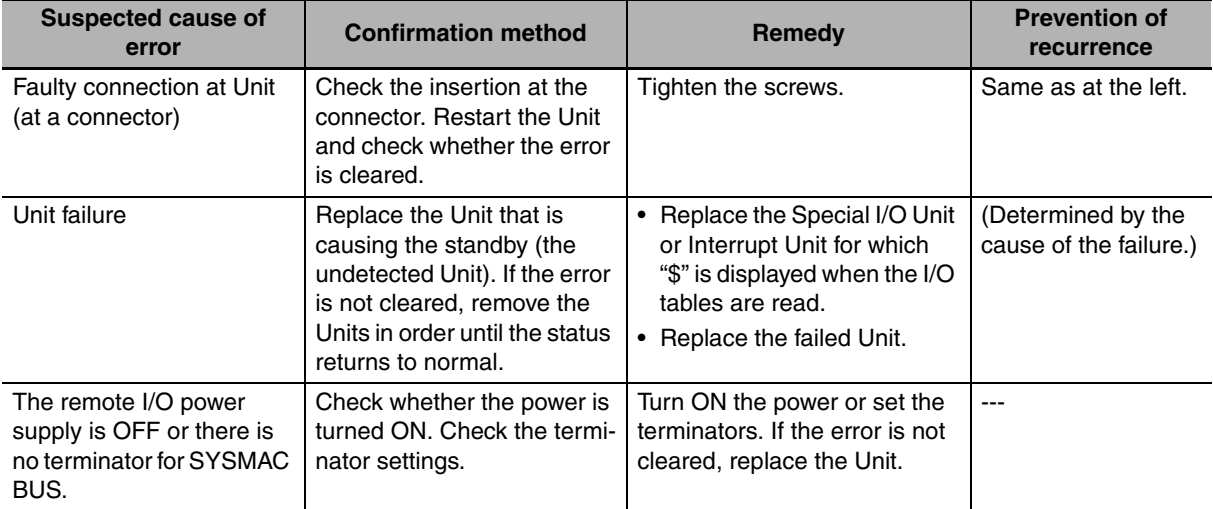

#### **Additional Information**

The CJ2 CPU Units support the following function.

#### **• Startup Condition Setting**

After the power supply is turned ON, it is possible to start operation of the CPU Unit in RUN mode or MONITOR mode even if there is one or more Units that has not completed startup. Select the *Start running program when initializing Unit/Inner board recognition* Check Box in the PLC Setup. For details, refer to the *CJ-series CJ2 CPU Unit Software User's Manual* (Cat. No. W473).

# **CPU Reset**

The CPU Unit is being reset, and Programming Devices cannot be connected.

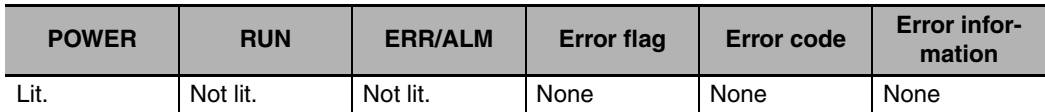

### ● **Error Causes and Remedies**

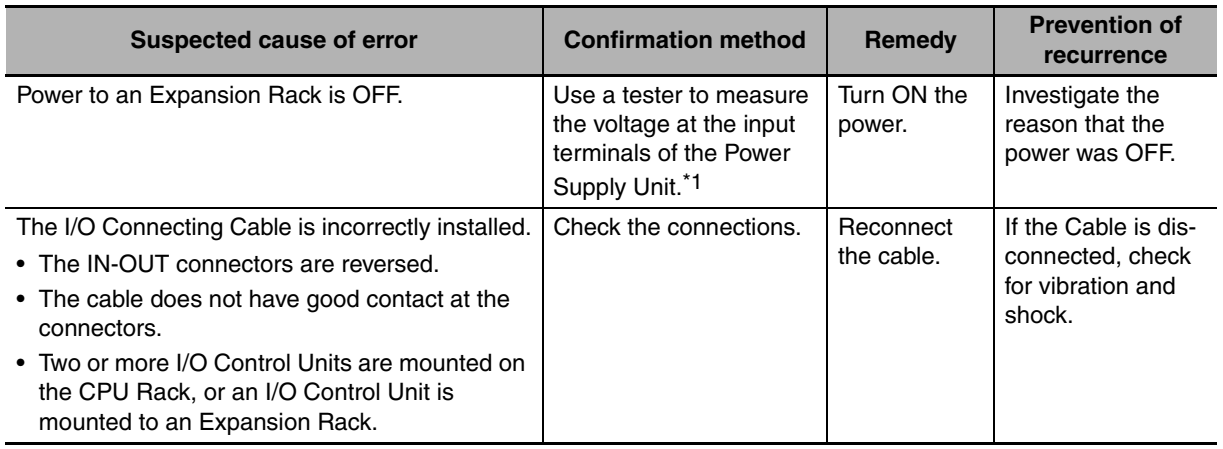

\*1 The following table shows the allowable power supply ranges for each Power Supply Unit.

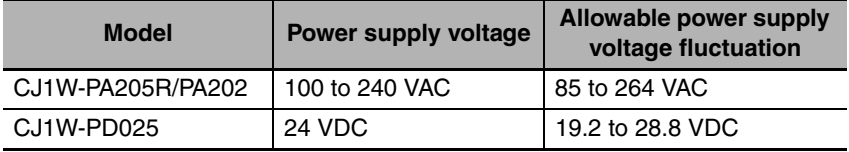

### **Precautions for Correct Use**

Observe the following points when using Expansion Racks.

- Always confirm the safety of any related equipment before turning the power supply ON or OFF.
- When the power supply is interrupted to an Expansion Rack, the CPU Unit will stop program execution and the same operations as are performed when the power supply to the CPU Unit is interrupted will be performed. For example, if the power OFF interrupt task is enabled, it will be executed. If power is then restored to the Expansion Rack, the CPU Unit will perform startup processing. The same operational status as existed before the power interrupt will not necessarily be continued.

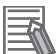

6-1-7 Handling Errors

6-1-7 Handling Errors

# **CPU Errors**

CPU errors are error that occur in the CPU Unit itself. A CPU error occurs when the WDT (watchdog timer) times out. Programming Devices cannot be connected when a CPU error occurs.

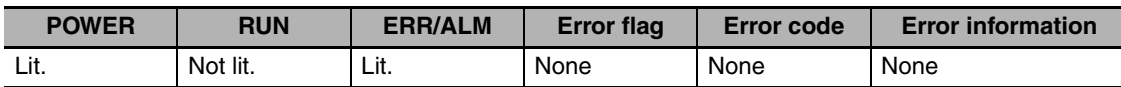

### $\bullet$  **Error Causes and Remedies**

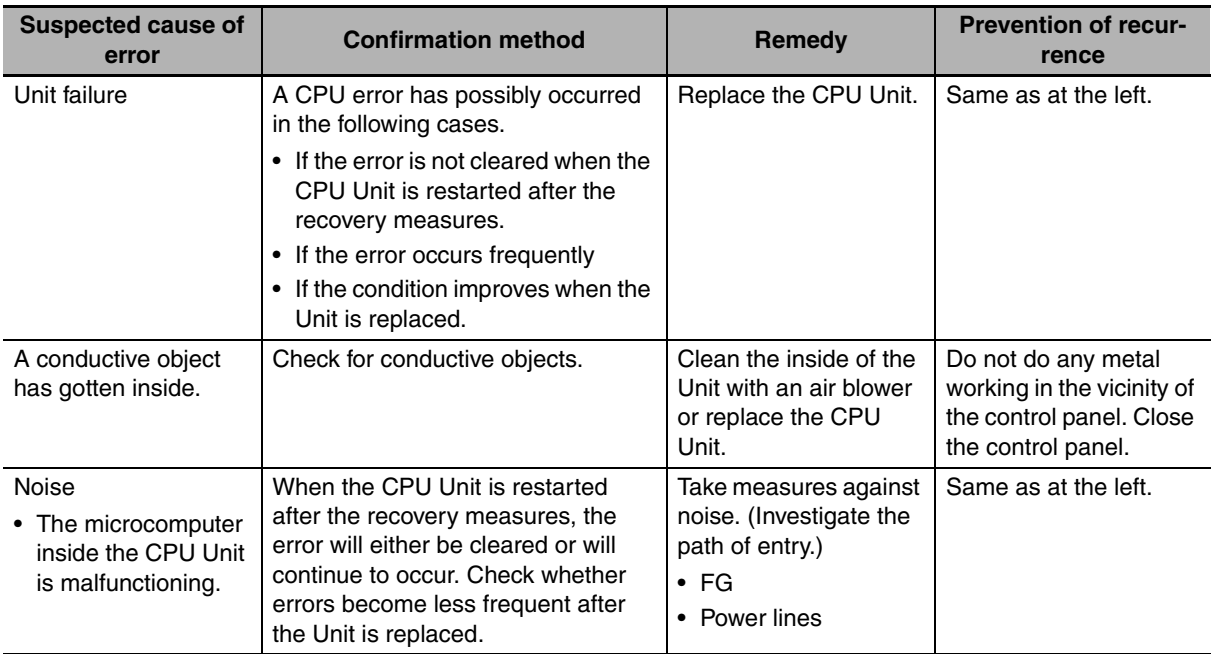

#### **Precautions for Correct Use**

- Always confirm the safety of any related equipment before turning the power supply ON or OFF.
- When power supply is interrupted to an Expansion Rack, the CPU Unit will stop program execution and the same operations as are performed when the power supply to the CPU Unit is interrupted will be performed. For example, if the power OFF interrupt task is enabled, it will be executed. If power is then restored to the Expansion Rack, the CPU Unit will perform startup processing. The same operational status as existed before the power interrupt will not necessarily be continued.

# **Communications Error (Peripheral (USB) Port)**

A communications error will occur if there is an error in communications between the peripheral (USB) Port and a connected device.

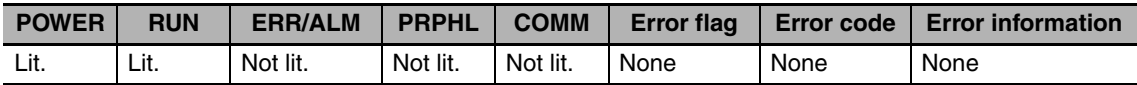

### $\bullet$  **Error Causes and Remedies**

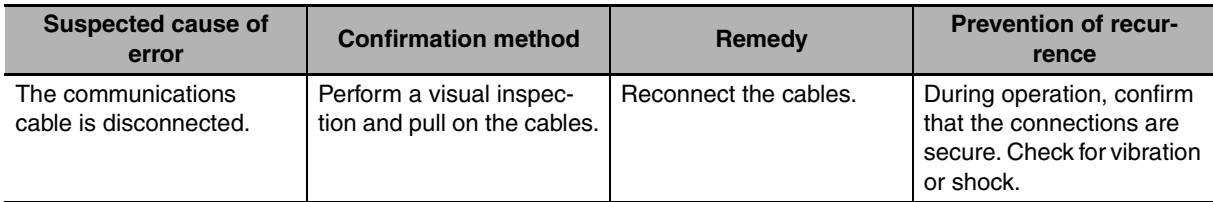

## **Communications Error (Serial Port (RS-232C))**

A communications error will occur if there is an error in communications between the serial (RS-232C) port and a connected device.

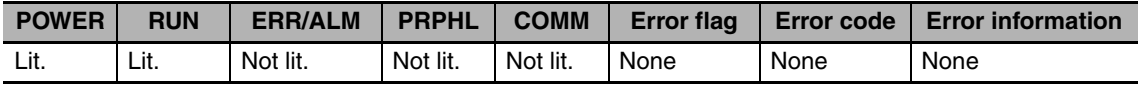

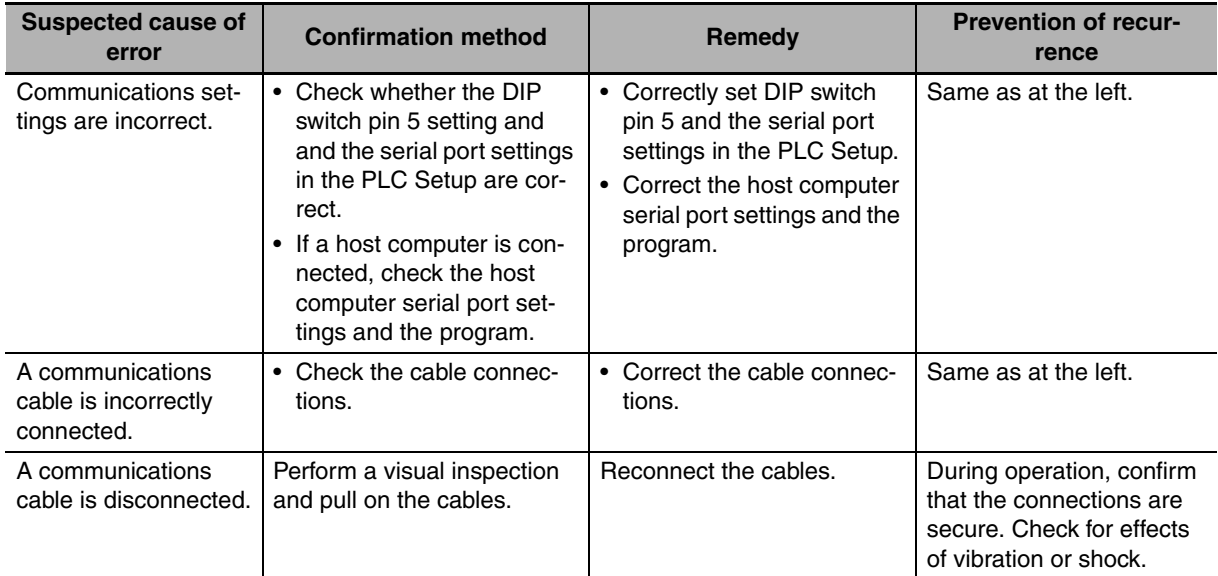

## **Cycle Time Exceeded Error (Fatal Error)**

### **• Cycle Time Exceeded Error**

A cycle time exceeded error will occur if the PLC cycle time exceeds the setting for Watch Cycle Time in the PLC Setup.

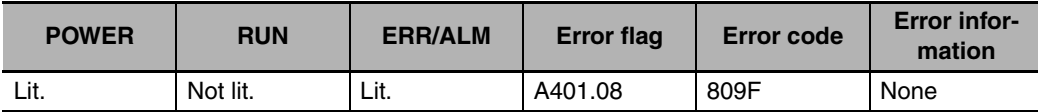

#### $\bullet$  **Error Causes and Remedies**

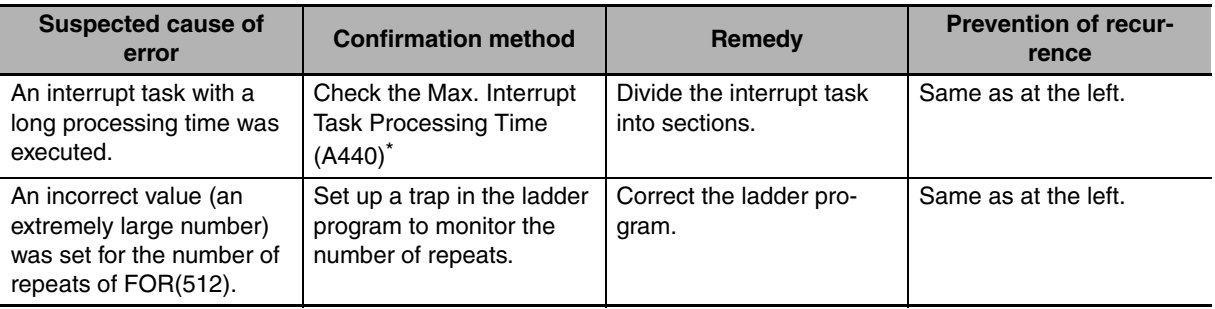

\* The maximum processing time for an interrupt task will not be stored in A440 if High-speed interrupt function is enabled in the PLC Setup.

# **I/O Bus Error (Fatal Error)**

An I/O bus error will occur if there is an error in a data transfer between the CPU Unit and a Unit connected in the Rack.

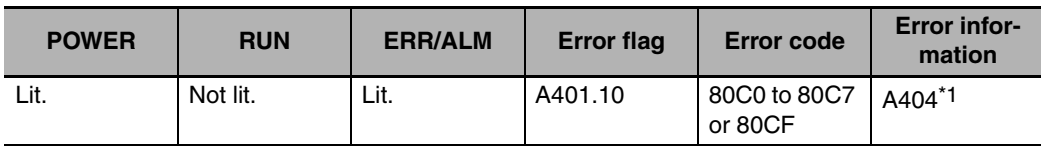

\*1 The numbers of the slot and Rack where the I/O bus error was detected are stored in word A404.

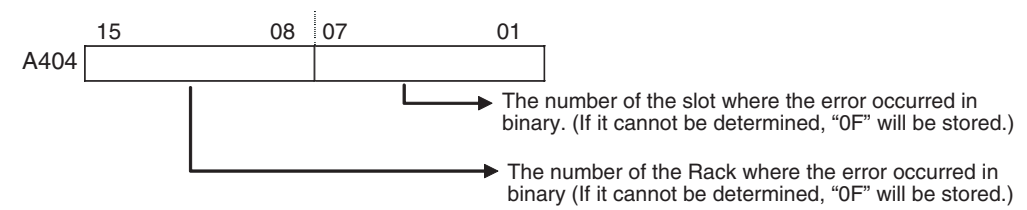

### **• Recovery Processing Flow**

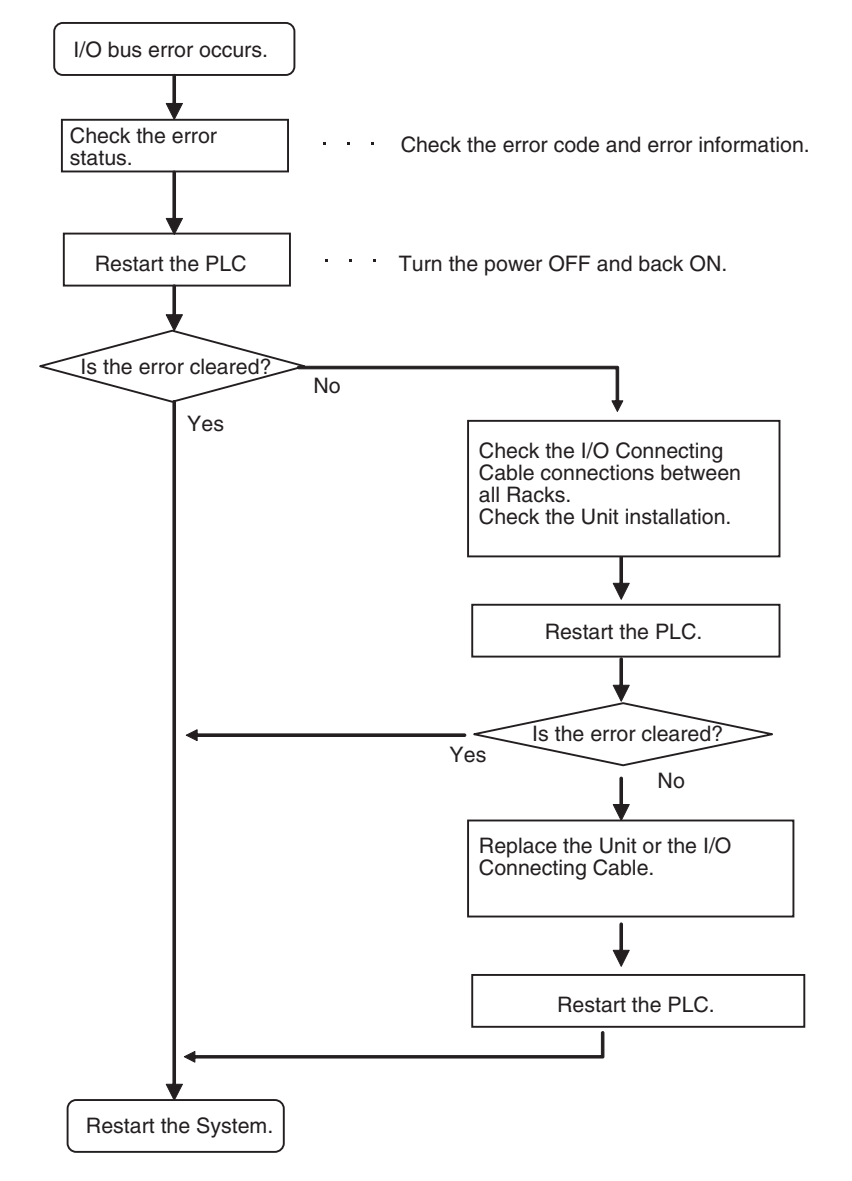

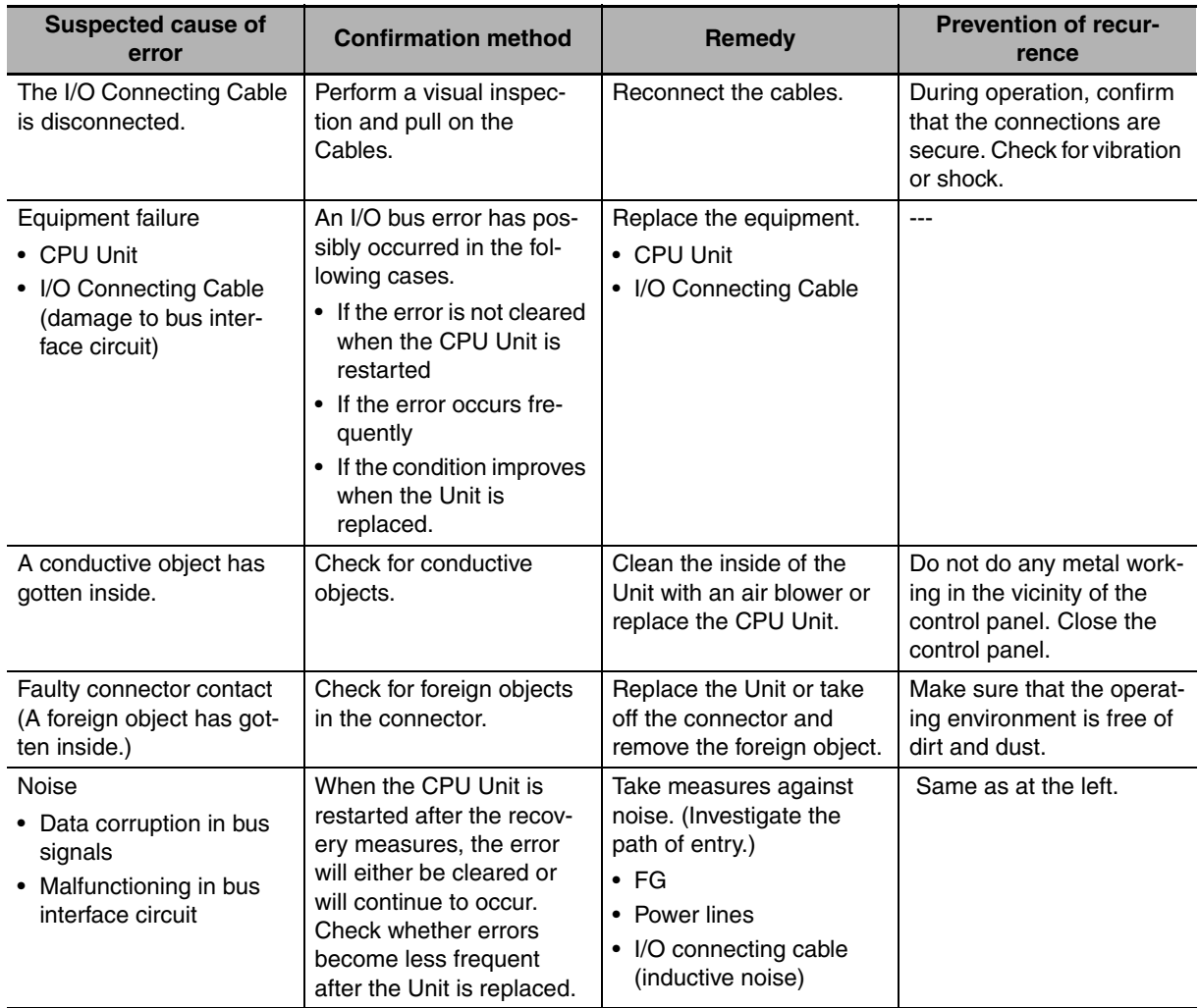

# **I/O Setting Error (Fatal Error)**

An I/O setting error will occur if the Units that are actually connected do not match the Unit in the registered I/O tables.

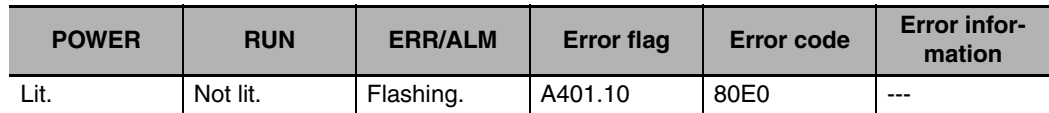

### **• Recovery Processing Flow**

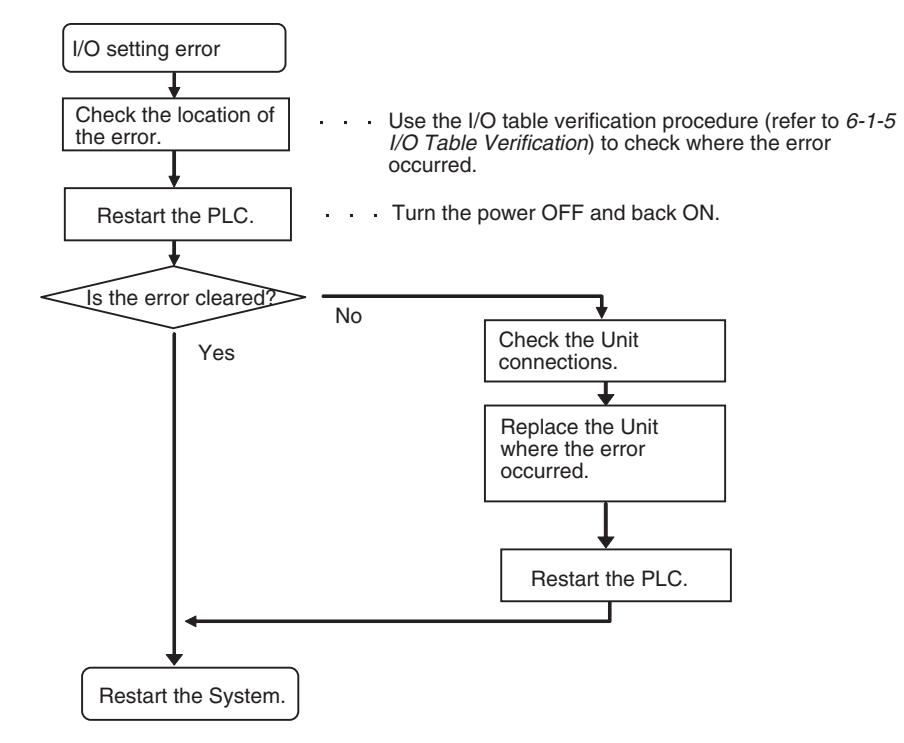

### $\bullet$  **Error Causes and Remedies**

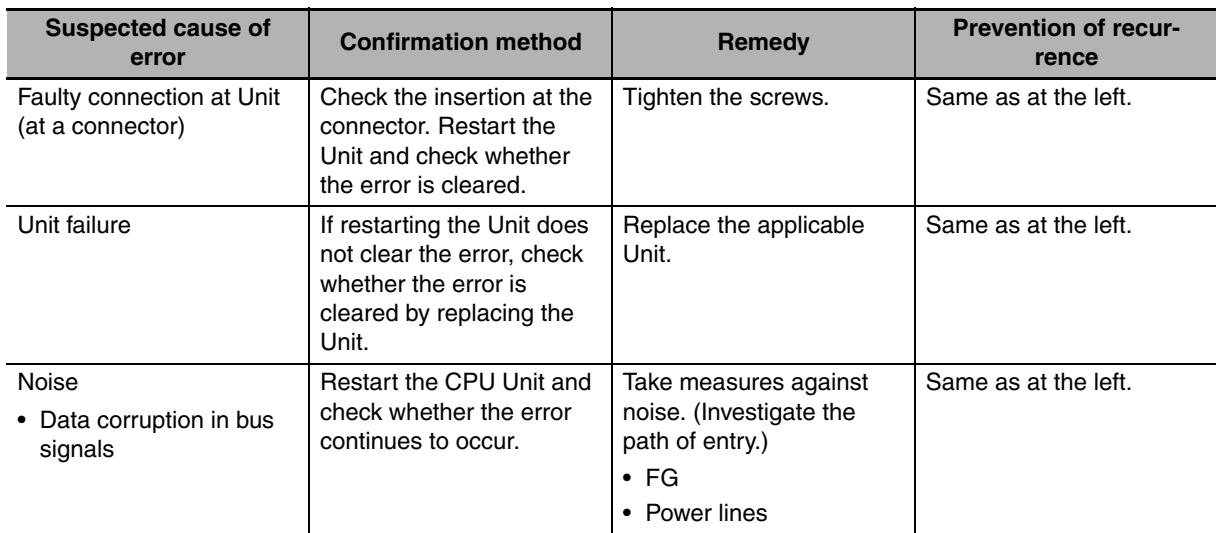

### **Memory Error (Fatal Error)**

A memory error will occur if there is a memory error in the CPU Unit or if a checksum error is detected (checksum checked by the PLC with each cycle). The details of the cause of the error will be stored in the error information in the Auxiliary Area.

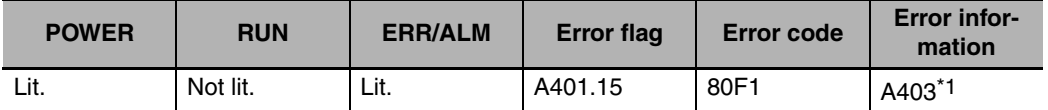

\*1 Individual bits in A403 indicate where the memory error occurred.

#### **• Recovery Measures**

Check the detailed error contents in the error information in the Auxiliary Area, and then implement the following recovery measures. If these measures cannot solve the problem, there is a strong probability that the Unit has failed, so replace the Unit.

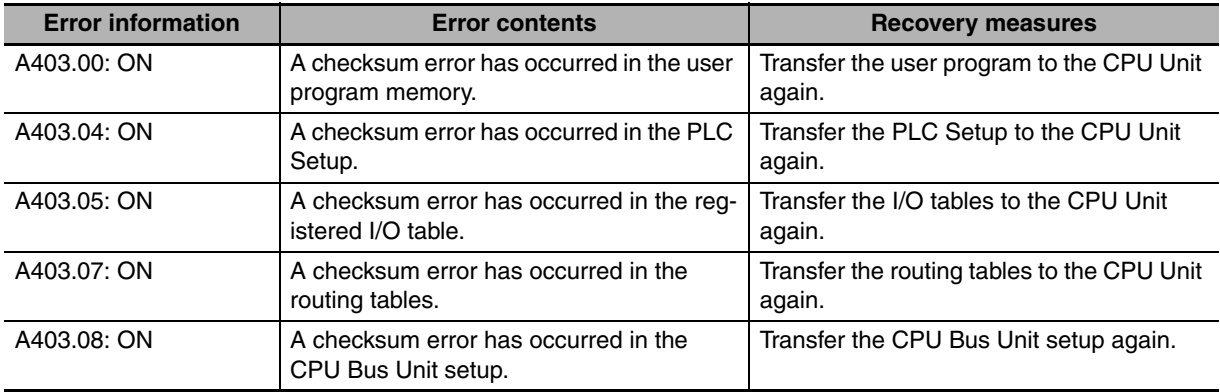

#### **Additional Information**

Checksums are used to detect illegal rewriting in a specific area of memory by calculating and comparing sums written to memory in advance to sums during operation. When a checksum error is detected by the CJ2H CPU Unit during operation, memory is automatically recovered by automatically reading data from flash memory. If recovery is not possible, an error occurs and operation stops.

Use any of the following methods to transfer the data again.

- Use the CX-Programmer to download data.
- Use the automatic transfer at startup function to download data saved on a Memory Card. For details, refer to the *CJ-series CJ2 CPU Unit Software User's Manual* (Cat. No. W473).
- Use the simple backup function to download data saved on a Memory Card. For details, refer to *8-3 Simple Backup*.

The CJ2 CPU Unit has built-in flash memory for backup. When the CPU Unit is restarted, data is transferred to memory for calculation and this sometimes enables an error to be cleared.

### **• Recovery Processing Flow**

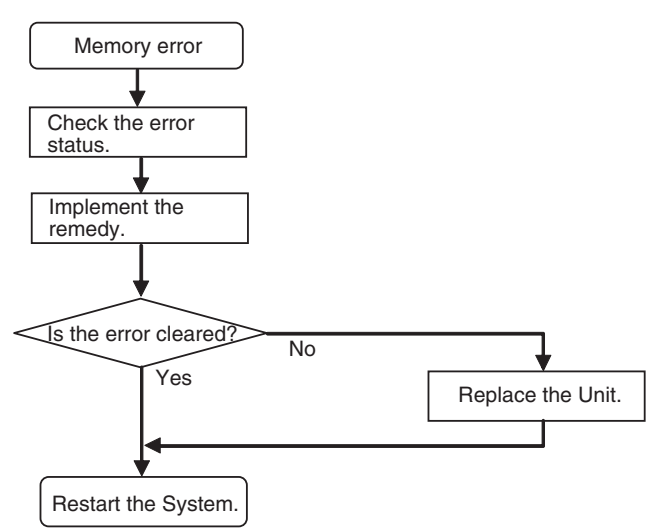

### $\bullet$  **Error Causes and Remedies**

If the measures described above do not clear the error, take the measures shown in the following table.

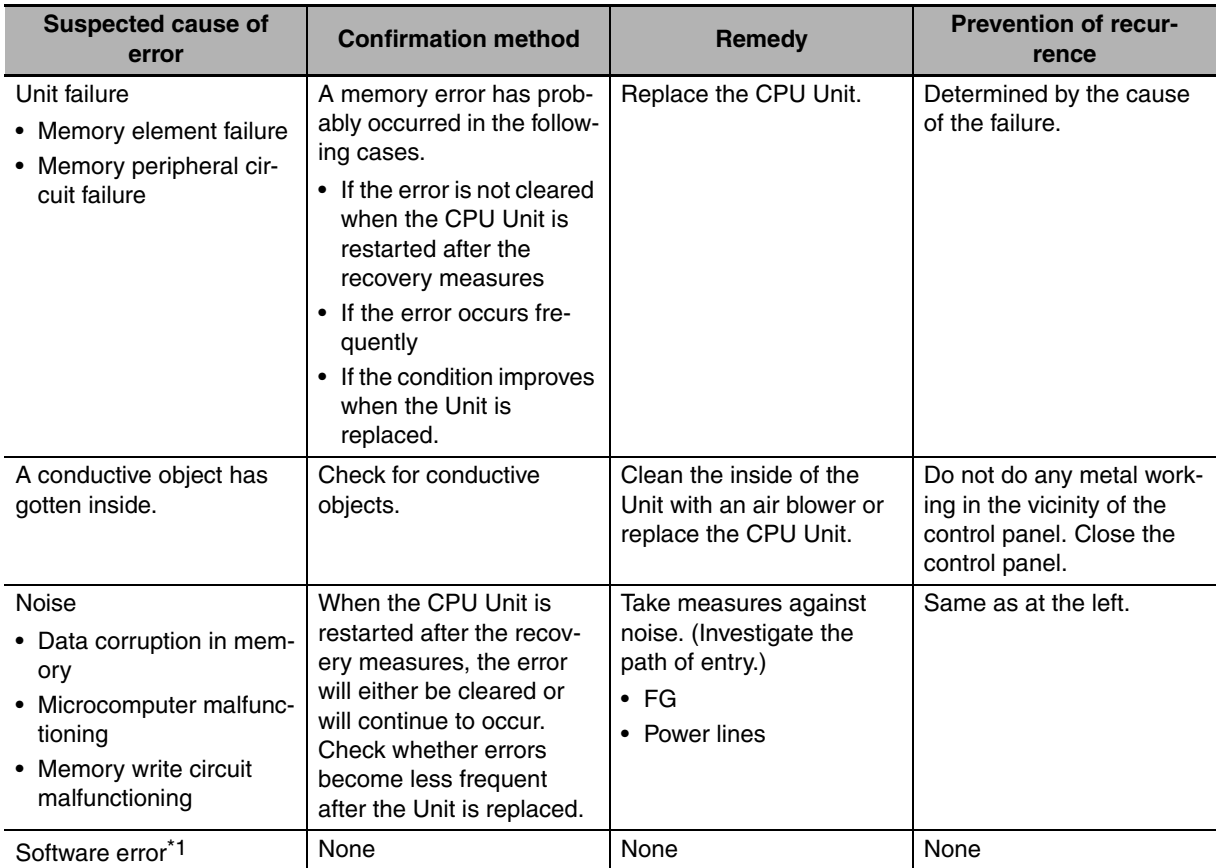

\*1 This refers to errors caused by data corruption. SRAM is used for the CPU Unit user memory. SRAM is affected by cosmic rays (neutrons) and naturally occurring radiation, so data can become corrupted.

### **Basic I/O Error (Non-fatal Error)**

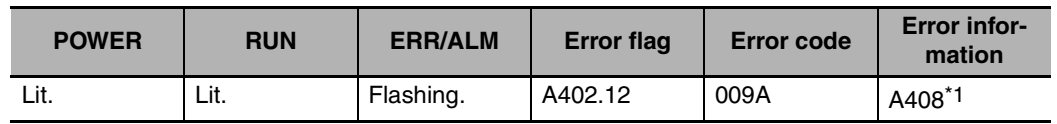

A basic I/O error occurs when there is an error at a Basic I/O Unit.

\*1 Error Information

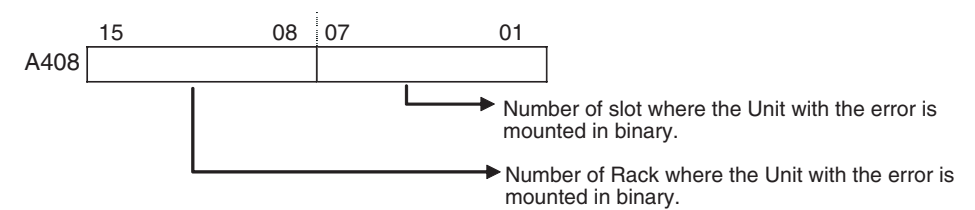

### **• Recovery Processing Flow**

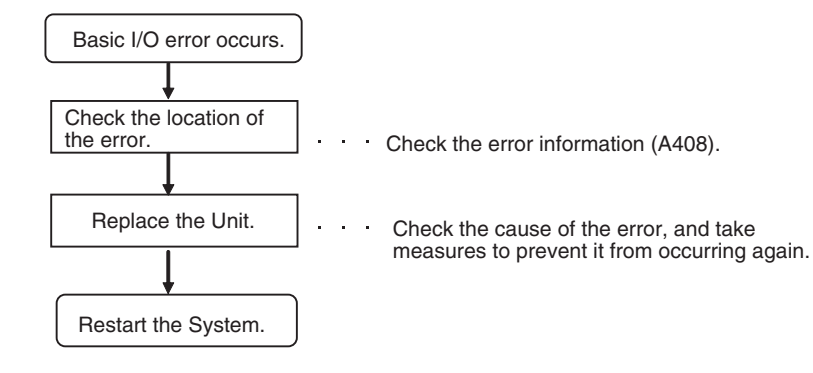

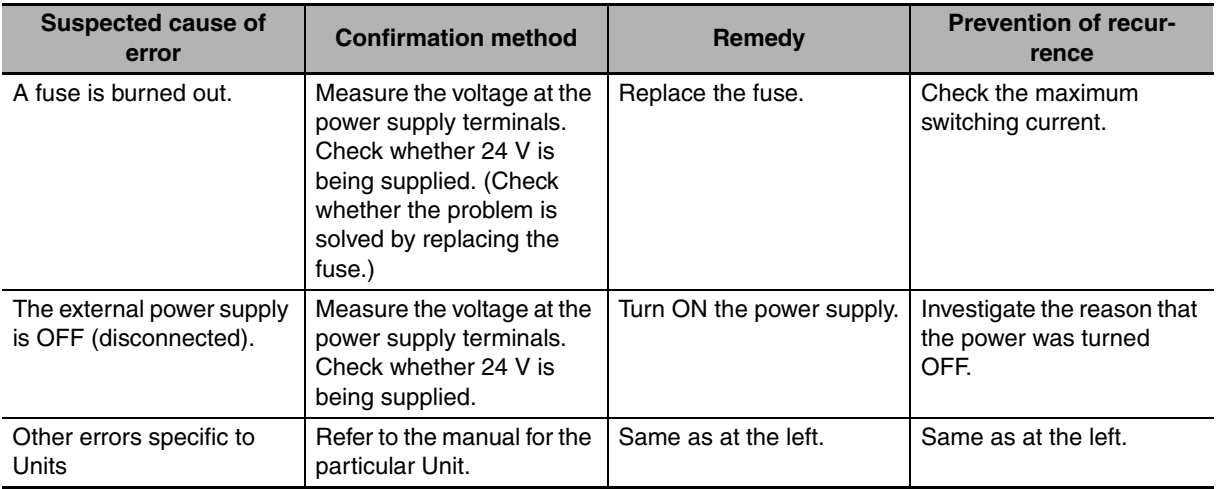

# **Option Board Errors**

An Option Board error will occur if the Option Board is removed while the power is being supplied.

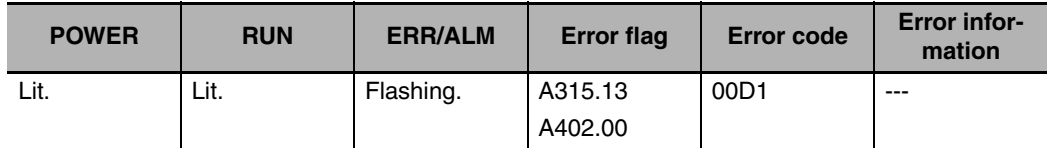

### **• Recovery Processing Flow**

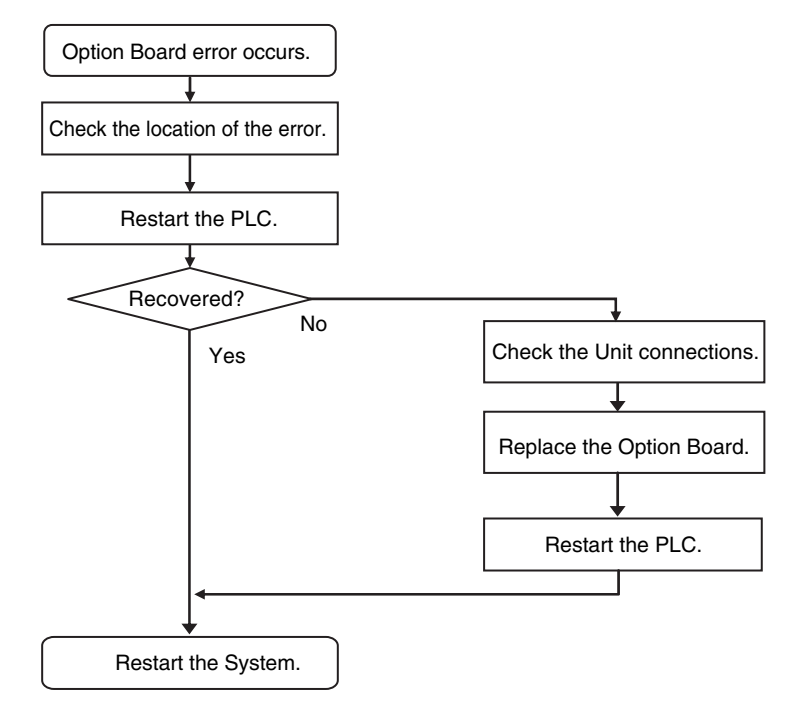

### **• Error Causes and Remedies**

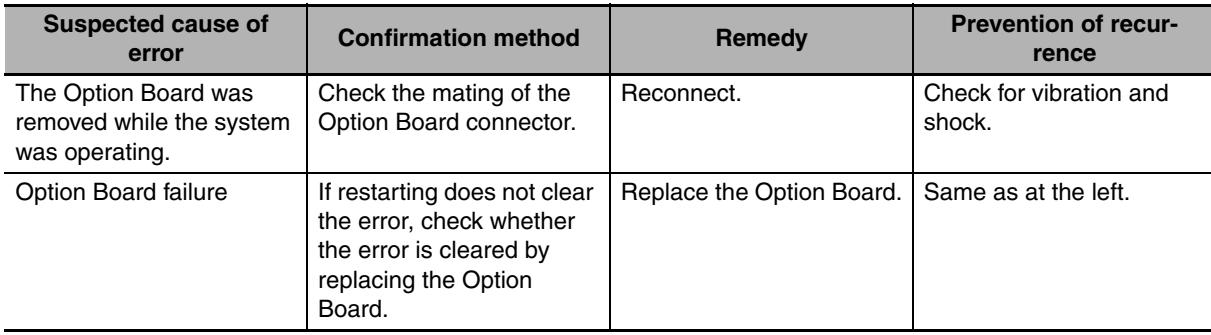

### **Battery Error (Non-fatal Error)**

#### A battery error occurs when the battery voltage drops.

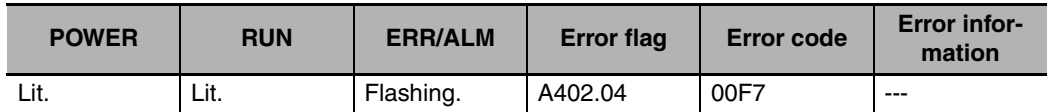

### **• Recovery Processing Flow**

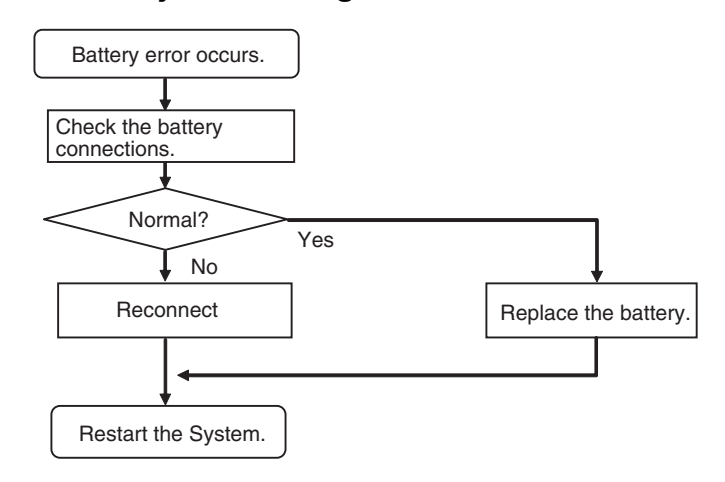

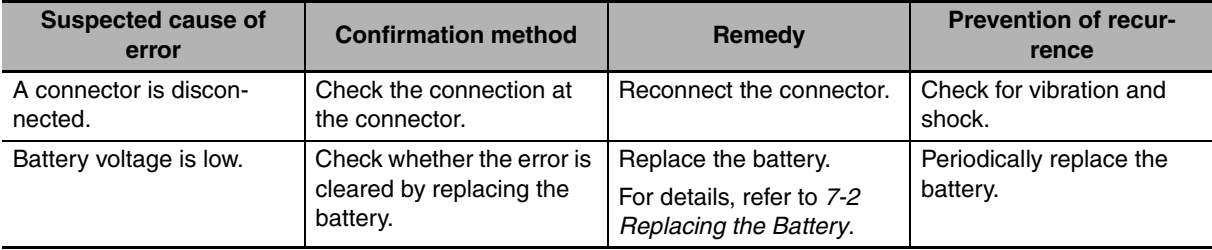

# **CPU Bus Unit Error (Non-fatal Error)**

A CPU Bus Unit error occurs when there is an error in the data conversion between the CPU Unit and a CPU Bus Unit.

| <b>POWER</b> | <b>RUN</b> | <b>ERR/ALM</b> | <b>Error flag</b> | Error code   | <b>Error infor-</b><br>mation |
|--------------|------------|----------------|-------------------|--------------|-------------------------------|
| Lit.         | Lit.       | Flashing.      | A402.07           | 0200 to 020F | $A417*$                       |

<sup>\*</sup> The bit corresponding to the unit number where the error occurred turns ON. (Bits 00 to 15 correspond to unit numbers 0 to F.)

### **• Recovery Processing Flow**

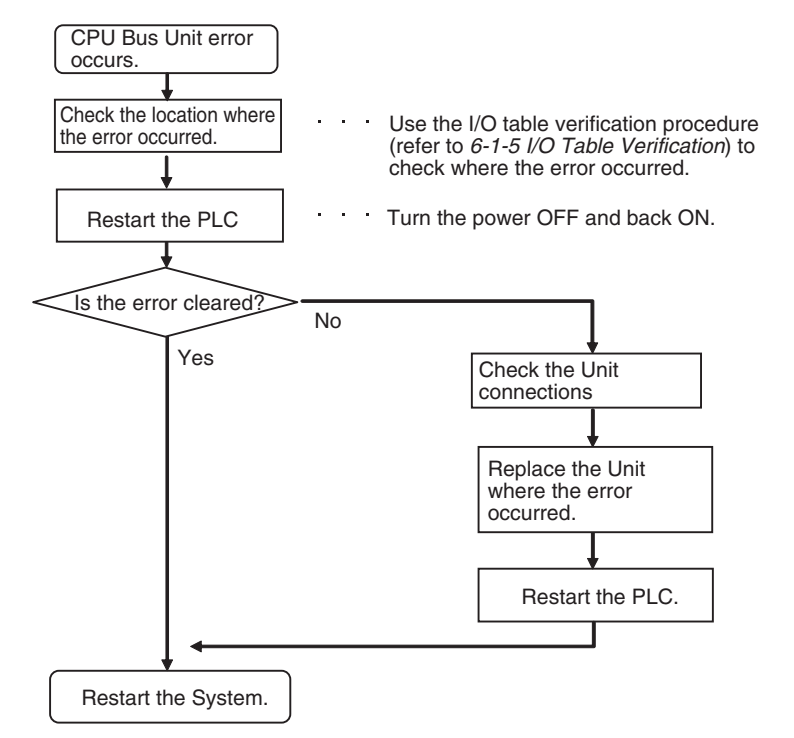

### $\bullet$  **Error Causes and Remedies**

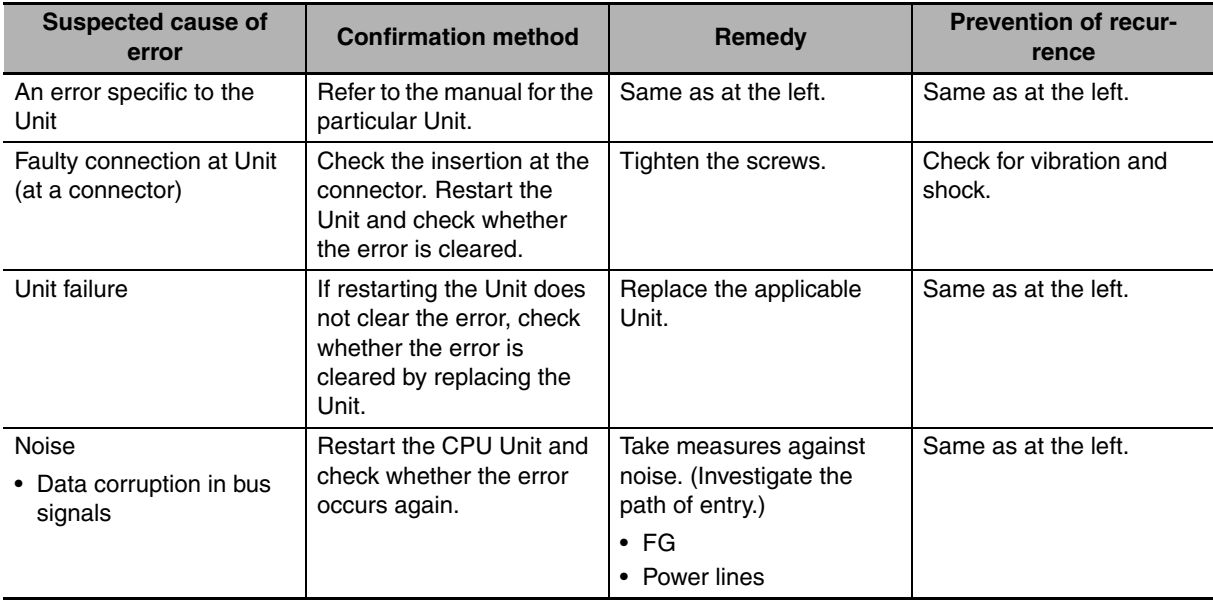

### **Special I/O Unit Error (Non-fatal Error)**

A Special I/O Unit error occurs when there is an error in the data conversion between the CPU Unit and a Special I/O Unit.

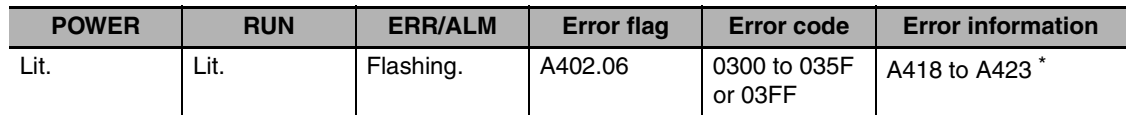

\* The bit corresponding to the unit number where the error occurred turns ON.

### **• Recovery Processing Flow**

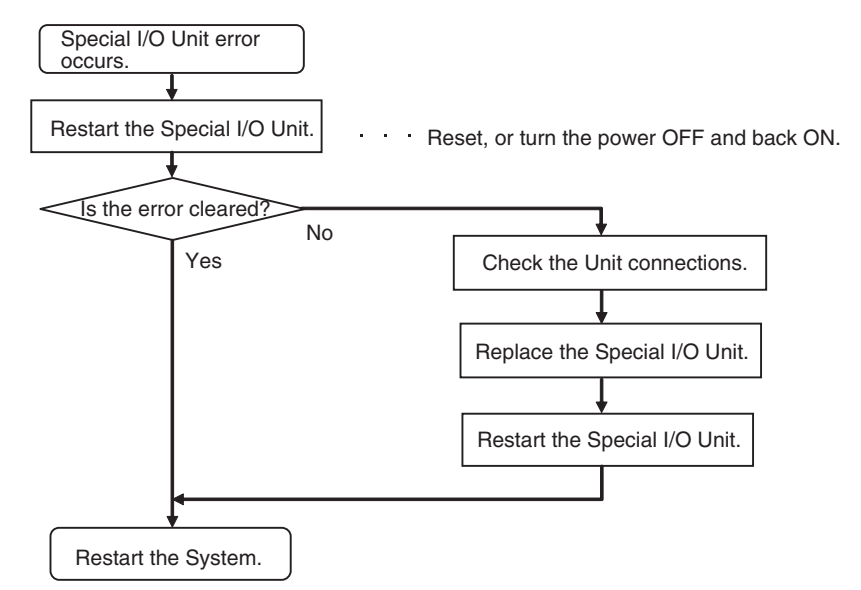

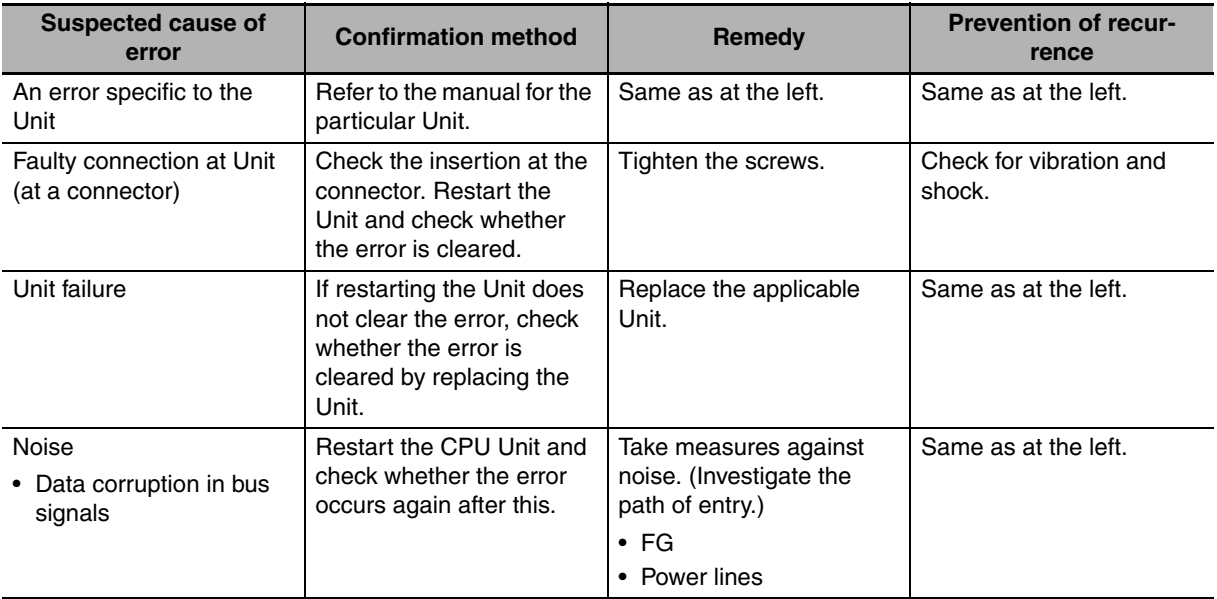

# **Special I/O Unit Setting Error (Non-fatal Error)**

A Special I/O Unit setting error will occur if a Unit registered in the registered I/O tables does not agree with the Unit actually connected in the PLC. A Special I/O Unit setting error will also occur if a Unit set as a Synchronous Unit in the synchronous operation parameter settings is not actually connected in the PLC or does not support synchronous unit operation.

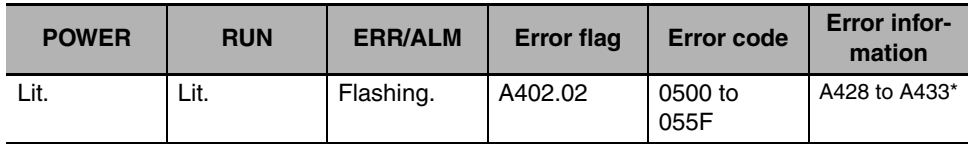

\* The bit corresponding to the Unit for which the error occurred will turn ON.

### **• Recovery Processing Flow**

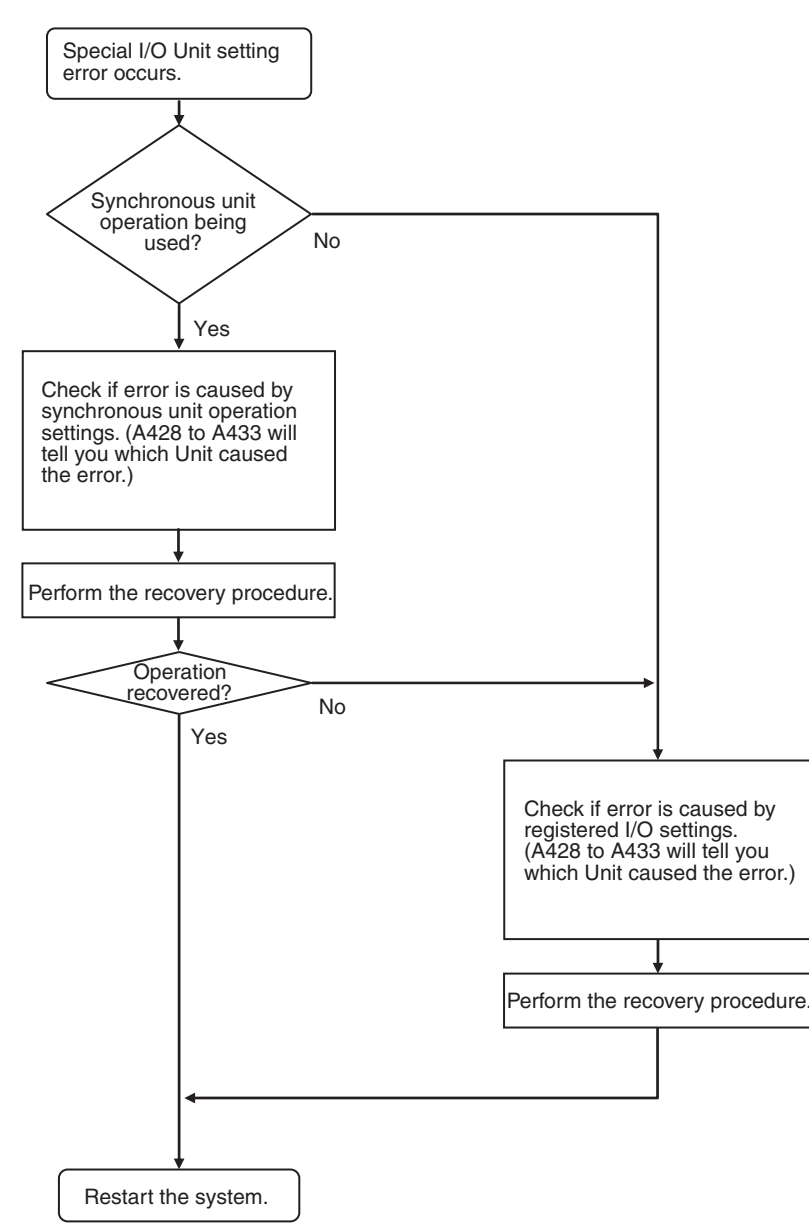

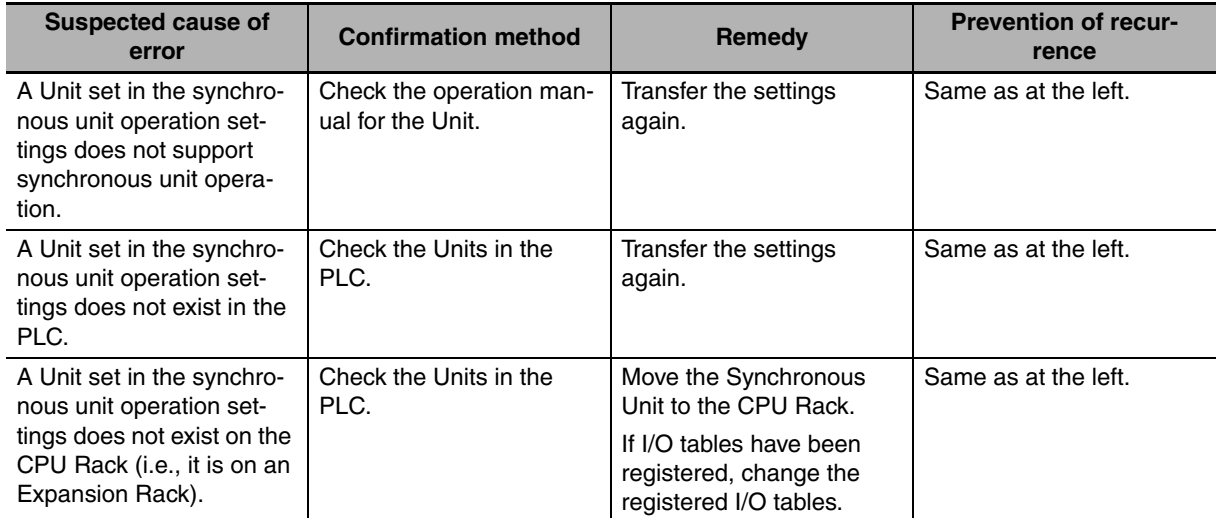

**• Error Causes and Remedies for Synchronous Unit Operation Settings** 

### **• Error Causes and Remedies for Registered I/O Table Settings**

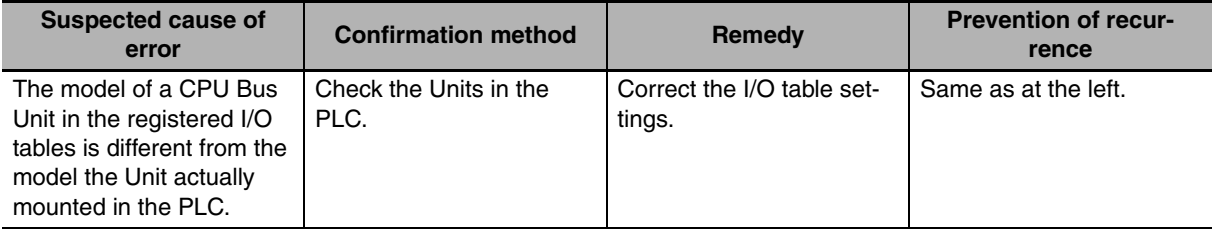